## МИНИСТЕРСТВО НАУКИ И ВЫСШЕГО ОБРАЗОВАНИЯ РОССИЙСКОЙ ФЕДЕРАЦИИ Федеральное государственное автономное образовательное учреждение высшего образования «НАЦИОНАЛЬНЫЙ ИССЛЕДОВАТЕЛЬСКИЙ ТОМСКИЙ ПОЛИТЕХНИЧЕСКИЙ УНИВЕРСИТЕТ»

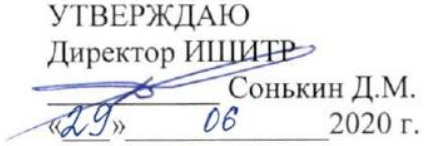

# РАБОЧАЯ ПРОГРАММА ДИСЦИПЛИНЫ **ПРИЕМ 2017г.** ФОРМА ОБУЧЕНИЯ очная

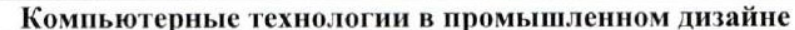

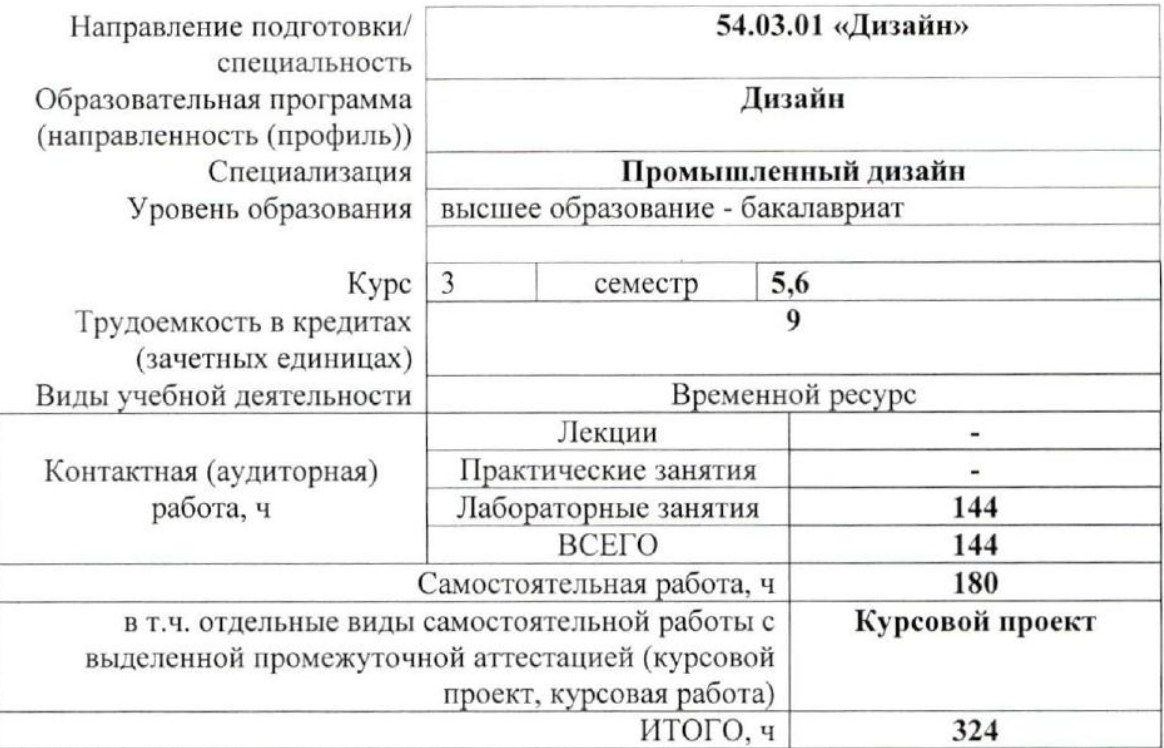

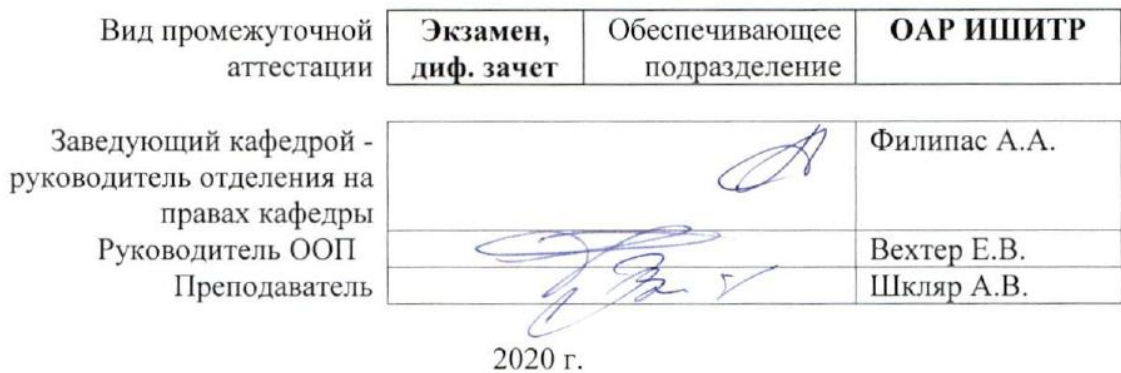

## 1. Цели освоения дисциплины

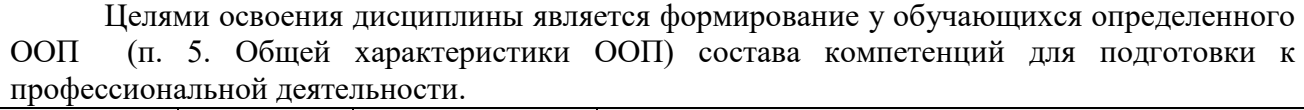

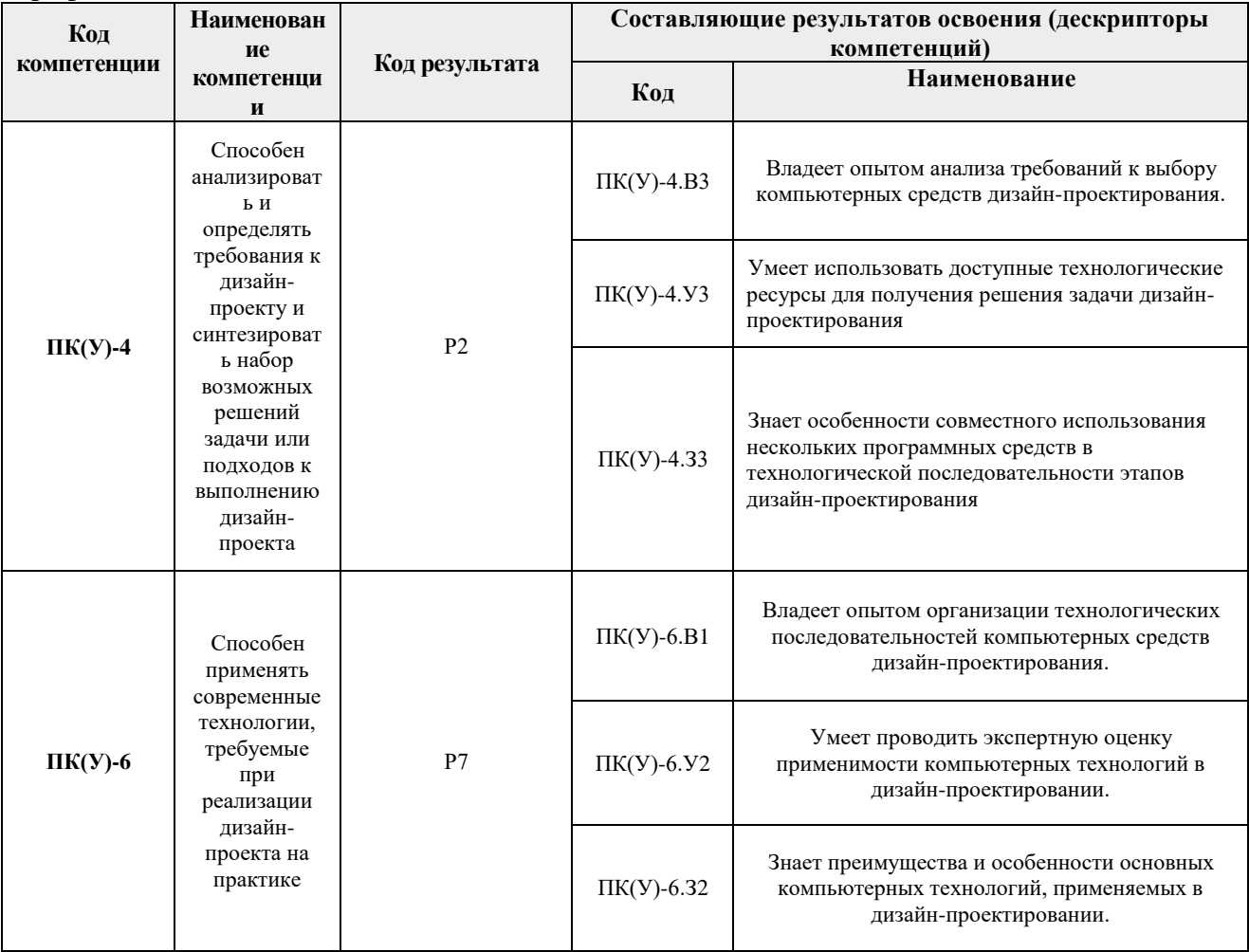

## 2. Место дисциплины (модуля) в структуре ООП

Дисциплина относится к Вариативной части, Вариативный междисциплинарный профессиональный модуль, "Промышленный дизайн" учебного плана образовательной программы.

# 3. Планируемые результаты обучения по дисциплине

После успешного освоения дисциплины будут сформированы результаты обучения:

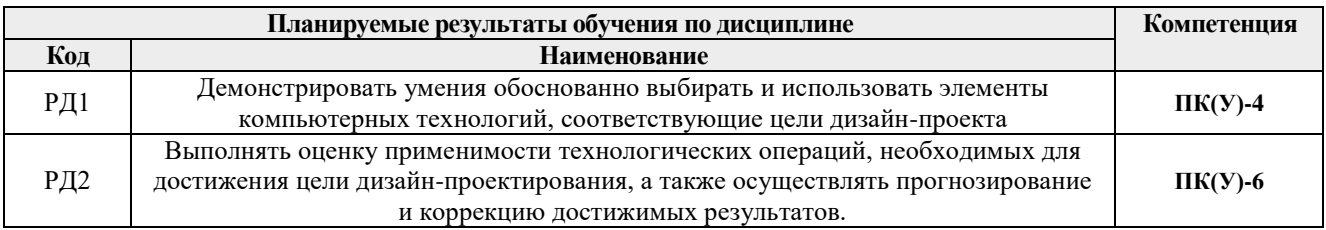

Оценочные мероприятия текущего контроля и промежуточной аттестации представлены в календарном рейтинг-плане дисциплины.

## **4. Структура и содержание дисциплины**

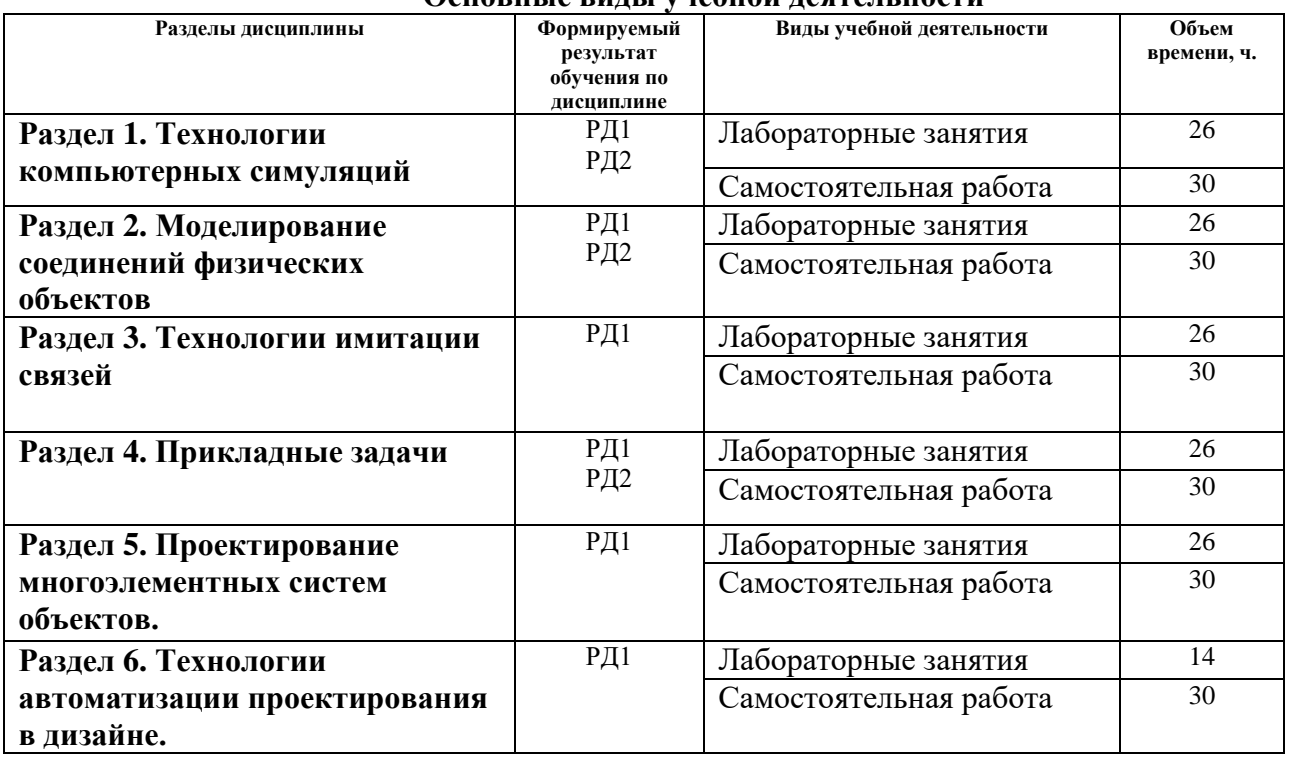

#### **Основные виды учебной деятельности**

Содержание разделов дисциплины:

#### **Раздел 1. Технологии компьютерных симуляций**

#### **Темы лабораторных занятий:**

- 1. Симуляция взаимодействий массивных объектов.
- 2. Моделирование физических разрушений.
- 3. Исследование свойств тканей.
- 4. Динамическое и статичное трение.

#### **Раздел 2. Моделирование соединений физических объектов**

#### **Темы лабораторных занятий:**

- 1. Ограничители Mass FX.
- 2. Жесткие соединения
- 3. Имитация скольжения.
- 4. Упругое вращение.
- 5. Сжатие и растяжение.

## **Раздел 3. Технологии имитации связей**

#### **Темы лабораторных занятий:**

- 1. Связи систем координат (Link).
- 2. Прямое согласование (Wire Parameters).
- 3. Комбинации ограничителей (Constraints).
- 4. Выражения (Expression).
- 5. Прикладные задачи.

# **Раздел 4. Прикладные задачи**

# **Темы лабораторных занятий:**

- 1. Зубчатые передачи.
- 2. Цепные и ременные передачи.
- 3. Моделирование гибридных соединений.
- 4. Определение передаточного числа.

## **Раздел 5. Проектирование многоэлементных систем объектов.**

# **Темы лабораторных занятий:**

- 1. Иерархии связей.
- 2. Интерфейсы и их применение.
- 3. Проектирование данных управления.
- 4. Создание начальных значений параметров объектов.
- 5. Копирование связей.

#### **Раздел 6. Технологии автоматизации проектирования в дизайне.**

## **Темы лабораторных занятий:**

- 1. Макросы. Запись и использование.
- 2. Библиотеки объектов.
- 3. Коллективное проектирование.
- 4. Внешние утилиты.

# **5. Организация самостоятельной работы студентов**

Самостоятельная работа студентов при изучении дисциплины (модуля) предусмотрена в следующих видах и формах:

- Изучение тем, вынесенных на самостоятельную проработку.
- Поиск, анализ, структурирование и презентация информации.
- Выполнение домашних заданий, расчетно-графических работ и домашних контрольных работ.
- Подготовка к лабораторным работам.
- Подготовка к оценивающим мероприятиям.

# **Тематика курсовых работ (теоретический раздел)**

Применение компьютерных технологий в решении актуальных задач промышленного дизайна.

# **6. Учебно-методическое и информационное обеспечение дисциплины**

# **6.1. Учебно-методическое обеспечение**

- 1. Ризен, Ю. С. Информационные технологии в дизайне. Основы : учебное пособие / Ю. С. Ризен, А. В. Шкляр; Национальный исследовательский Томский политехнический университет (ТПУ). — Томск: Изд-во ТПУ, 2015. URL: <http://www.lib.tpu.ru/fulltext2/m/2015/m222.pdf> (дата обращения 12.04.2017). — Режим доступа: из корпоративной сети ТПУ. — Текст : электронный.
- 2. [Ризен, Юлия Сергеевна.](http://catalog.lib.tpu.ru/files/names/document/RU/TPU/pers/31096) Основы компьютерной графики и сайтостроения : учебное пособие [Электронный ресурс] / Ю. С. Ризен, А. А. Захарова; Национальный

исследовательский Томский политехнический университет (ТПУ).  $-1$ компьютерный файл (pdf; 3.5 MB). — Томск: Изд-во ТПУ, 2015. — Заглавие с титульного экрана. — Электронная версия печатной публикации. — Доступ из корпоративной сети ТПУ. — Системные требования: Adobe Reader. URL: http://catalog.lib.tpu.ru/catalogue/simple/document/RU%5CTPU%5Cbook%5C327202 (дата обращения 12.04.2017)

# **Дополнительная литература**

- 1. Плаксин, А. А.. Mental ray/iray. Мастерство визуализации в Autodesk 3ds Max [Электронный ресурс] / Плаксин А. А., Лобанов А. В.. — Москва: ДМК Пресс, 2012. — 258 с.. — Книга из коллекции ДМК Пресс - Информатика.. — ISBN 978-5-94074- 645-4. URL: http://catalog.lib.tpu.ru/catalogue/simple/document/4815 (дата обращения 12.04.2017).
- 2. Информатика в инженерной деятельности : учебно-методичекое пособие [Электронный ресурс] / Национальный исследовательский Томский политехнический университет (ТПУ), Институт кибернетики (ИК) ; сост. С. А. Рыбалка ; Г. И. Шкатова. — 1 компьютерный файл (pdf; 8.0 MB). — Томск: Изд-во ТПУ, 2017. — Заглавие с титульного экрана. — Электронная версия печатной публикации. — Доступ из корпоративной сети ТПУ. URL: http://catalog.lib.tpu.ru/catalogue/simple/document/RU-LAN-BOOK-106755 (дата обращения 12.04.2017).

# **6.2. Информационное и программное обеспечение**

Internet-ресурсы (в т.ч. в среде LMS MOODLE и др. образовательные и библиотечные ресурсы):

1. Электронно-библиотечная система «Лань» - <https://e.lanbook.com/>

Лицензионное программное обеспечение (в соответствии с **Перечнем лицензионного программного обеспечения ТПУ)**:

Удаленный рабочий стол с программным обеспечением

[https://appserver01.main.tpu.ru/RDWeb/Pages/ru-RU/Default.aspx;](https://appserver01.main.tpu.ru/RDWeb/Pages/ru-RU/Default.aspx)

7-Zip; Adobe Acrobat Reader DC; Adobe Flash Player; Far Manager; Google Chrome; Microsoft Office 2007 Standard Russian Academic; Document Foundation LibreOffice; Autodesk 3ds Max 2020 Education

Полный перечень лицензионного программного обеспечения находится по ссылке (сетевой ресурс vap.tpu.ru.)

## **7. Особые требования к материально-техническому обеспечению дисциплины**

В учебном процессе используется следующее лабораторное оборудование для практических и лабораторных занятий:

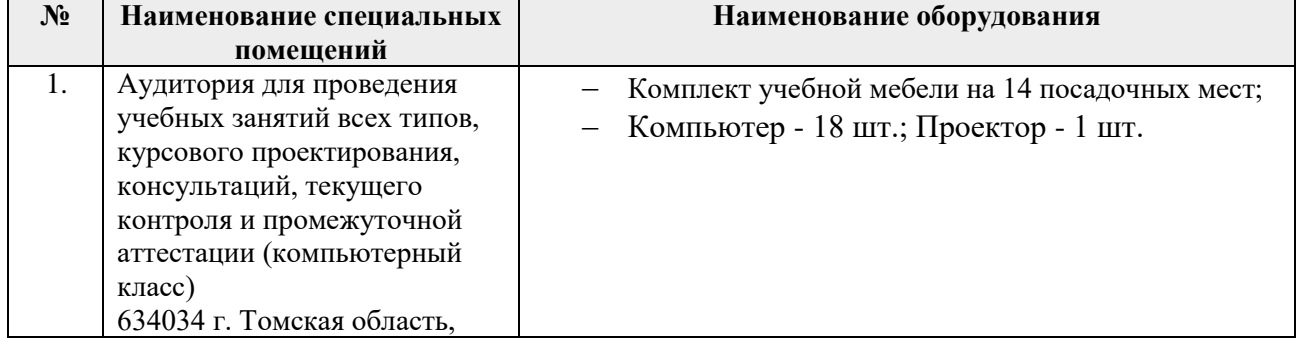

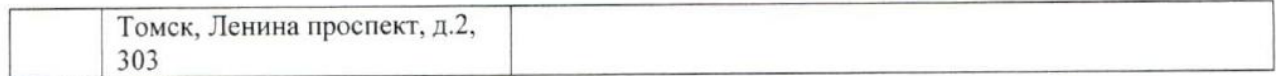

Рабочая программа составлена на основе Общей характеристики образовательной программы по направлению 54.03.01 Дизайн / Промышленный дизайн / (приема 2017 г., очная форма обучения).

Разработчик(и):

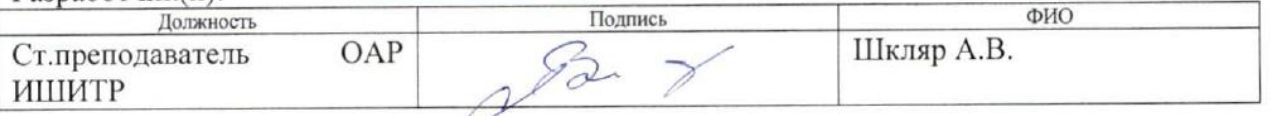

Программа одобрена на заседании кафедры ИГПД (протокол от «23» мая 2017г. №9).

Заведующий кафедрой руководитель отделения на правах кафедры, к.т.н, доцент

 $\frac{1}{\sqrt{\Phi}}$ илипас А.А./

# **Лист изменений рабочей программы дисциплины:**

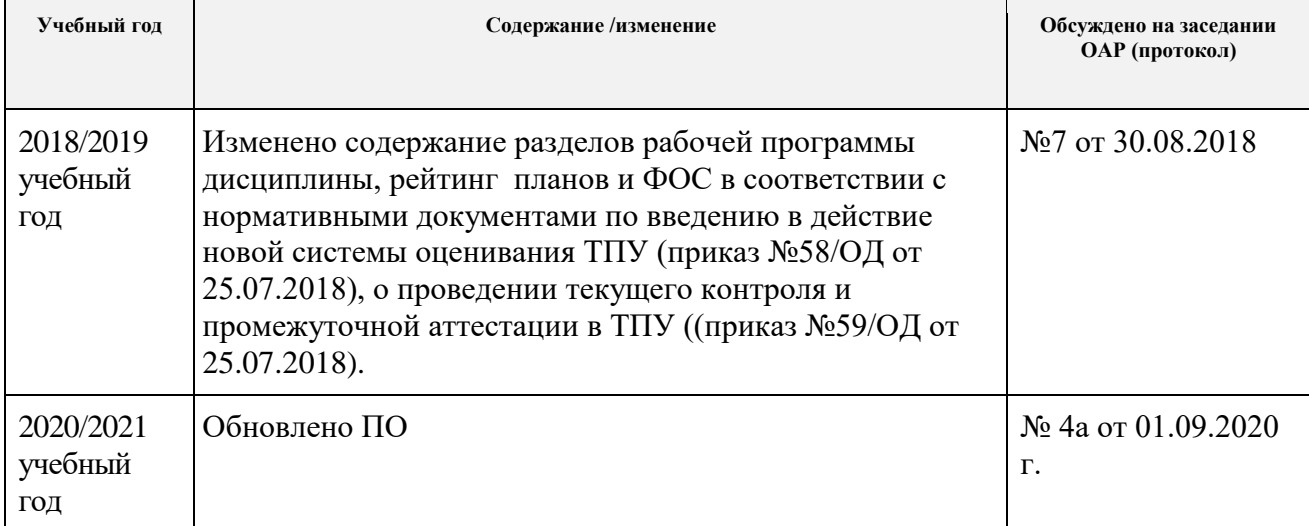